## **Quick Start Guide**

## DIR-615

### Wireless N300 Router

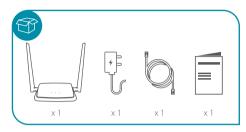

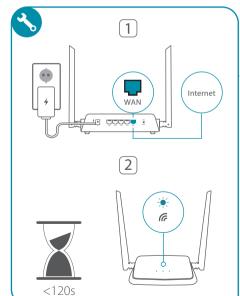

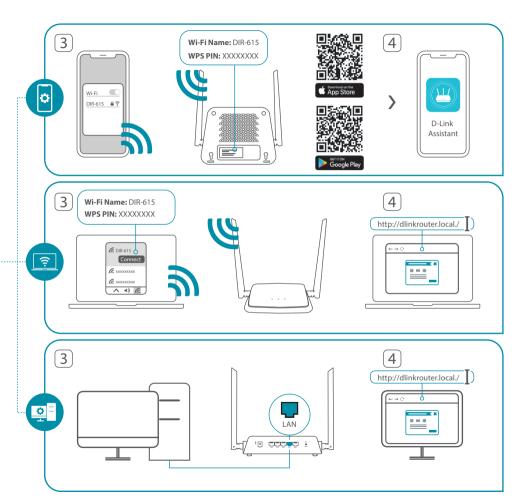

# For more information please follow below

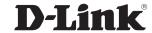

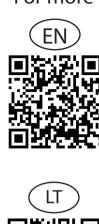

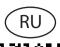

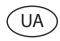

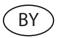

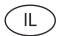

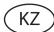

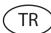

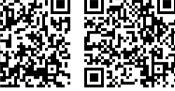

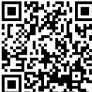

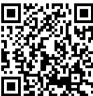

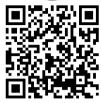

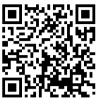

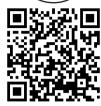

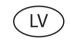

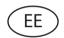

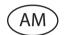

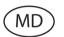

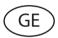

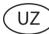

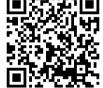

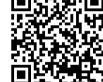

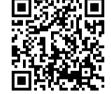

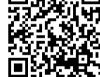

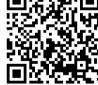

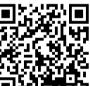

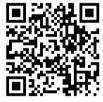

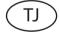

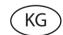

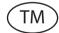

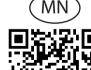

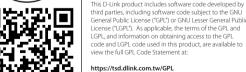

The GPL code and LGPL code used in this product is distributed WITHOUT ANY WARRANTY and is subject to the copyrights of one or more authors. For details, see the GPL code and the LGPL code for this product and the terms of the GPL and LGPL.

**GPL Code Statement** 

### Written Offer for GPL and LGPL Source Code

General Public License ("GPL") or GNU Lesser General Public Where such specific license terms entitle you to the source code of such software, D-Link will provide upon written request via email and/or traditional paper mail the applicable GPL and LGPLsource code files via CD-ROM for a nominal cost to cover shipping and media charges as allowed under the GPL and LGPL.

Please direct all inquiries to:

#### Snail Mail: Attn: GPLSOURCE REQUEST

D-Link Systems, Inc. 14420 Myford Road, Suite 100 Irvine, CA 92606

GPLCODE@dlink.com